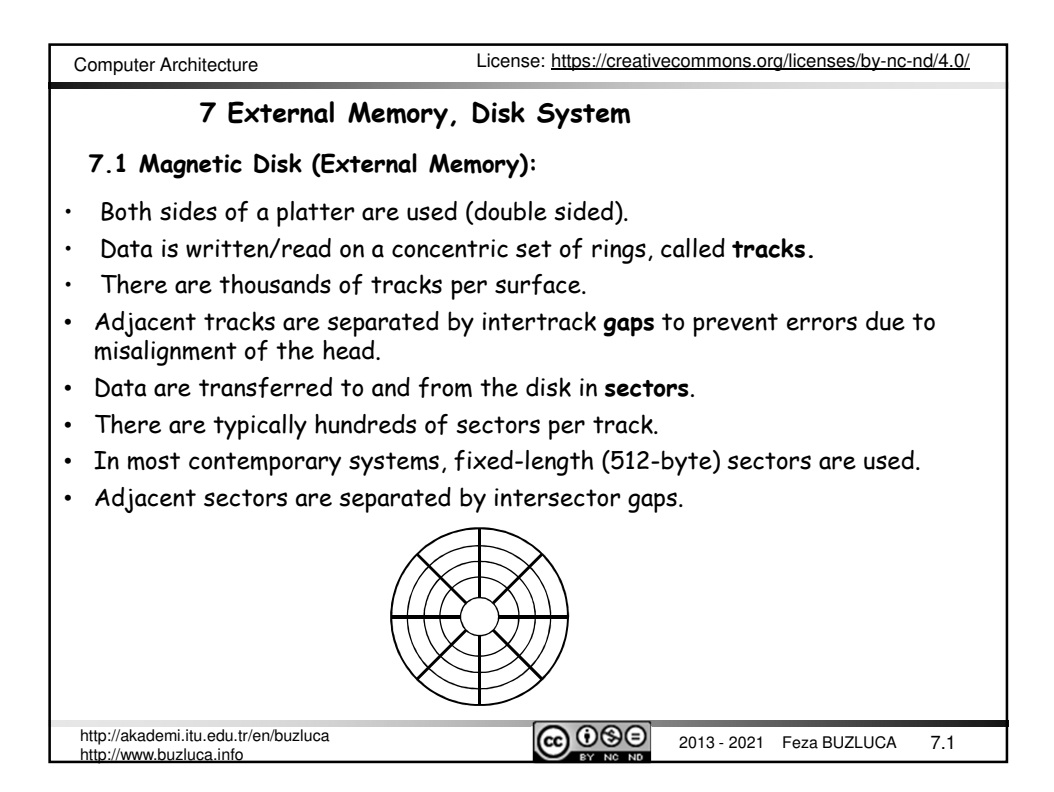

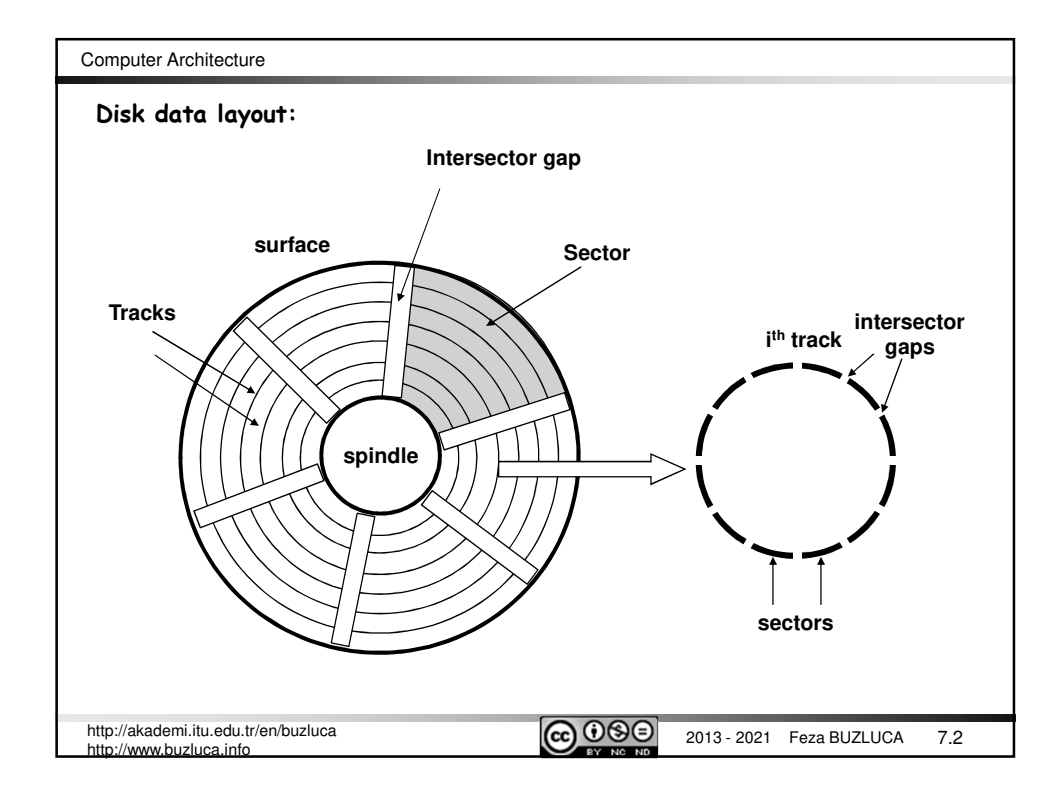

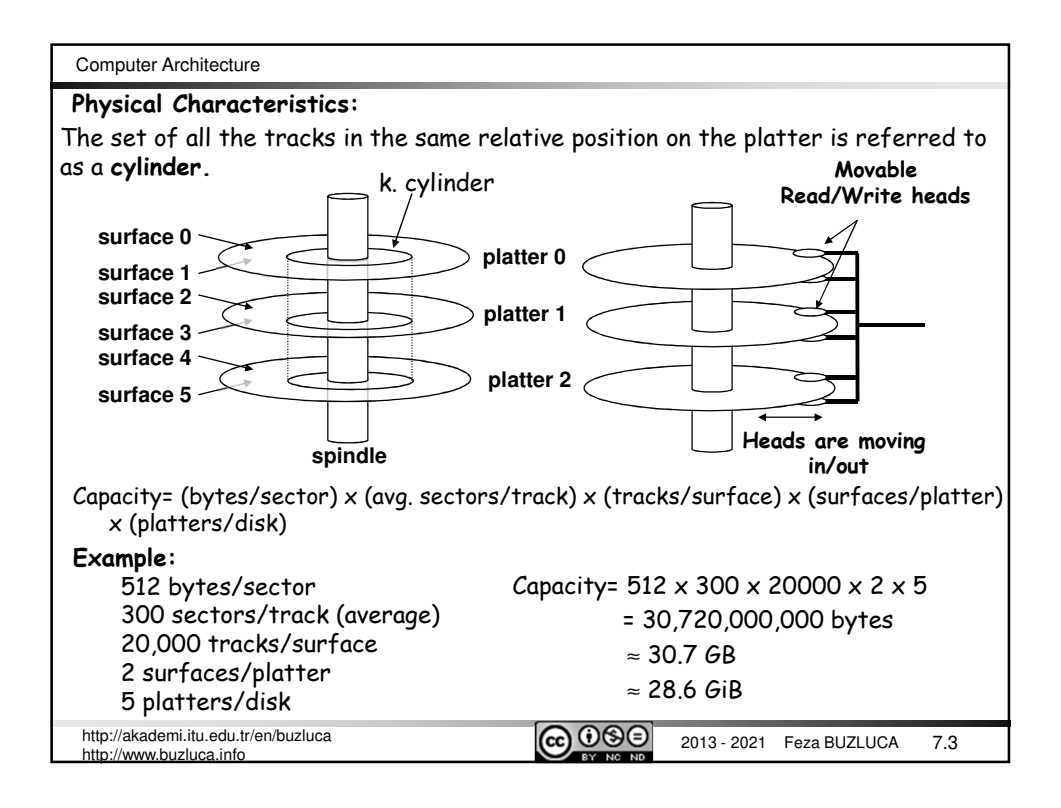

![](_page_1_Picture_205.jpeg)

Computer Architecture\n\n• Transfer Time, It:

\nIt can be expressed in two different ways:

\nThe time required to transfer one sector (Tts) or

\nThe time required to transfer a predetermined number of bytes (Ttb)

\na) The time required to transfer one sector (Tts):

\n
$$
T_{ts} = \frac{1}{avg \cdot sector / track} \cdot \frac{60}{RPM} \text{ [seconds]}
$$
\nExample:

\nThe rotation speed of a disk is 7200 RPM and, there are, on average, 400 sectors per track.

\nThe time required to transfer one sector (Tts):

\nTts = 60/7200 [RPM] x 1/400 [sectors/track] x 1000 [ms/sec] = 0.02 ms

\nb) Data transfer time (Ttb):

\nb: Number of bytes to transfer, N: Number of bytes per track

\n
$$
T_{tb} = \frac{b}{N} \frac{60}{RPM}
$$
 [seconds]

\n
$$
N_{tb} = \frac{b}{N} \frac{60}{RPM}
$$
 [seconds]

\n
$$
N_{tb} = \frac{b}{N} \frac{60}{RPM}
$$
 [seconds]

\n
$$
N_{tb} = \frac{b}{N} \frac{60}{RPM}
$$
 [seconds]

\n
$$
N_{tb} = \frac{b}{N} \frac{60}{RPM}
$$
 [seconds]

\n
$$
N_{tb} = \frac{b}{N} \frac{60}{RPM}
$$
 [seconds]

\n
$$
N_{tb} = \frac{b}{N} \frac{60}{RPM}
$$
 [seconds]

\n
$$
N_{tb} = \frac{b}{N} \frac{60}{RPM}
$$
 [seconds]

\n
$$
N_{tb} = \frac{b}{N} \frac{60}{RPM}
$$

![](_page_2_Picture_142.jpeg)

![](_page_3_Picture_180.jpeg)

![](_page_3_Picture_181.jpeg)

![](_page_4_Picture_148.jpeg)

![](_page_4_Picture_149.jpeg)

![](_page_5_Picture_180.jpeg)

![](_page_5_Picture_181.jpeg)

![](_page_6_Figure_0.jpeg)

![](_page_6_Picture_288.jpeg)

![](_page_7_Figure_0.jpeg)

![](_page_7_Figure_1.jpeg)

![](_page_8_Figure_0.jpeg)

![](_page_8_Picture_261.jpeg)

![](_page_9_Picture_294.jpeg)

![](_page_9_Picture_295.jpeg)

![](_page_10_Figure_0.jpeg)

![](_page_10_Picture_326.jpeg)

![](_page_11_Figure_0.jpeg)

![](_page_11_Figure_1.jpeg)

![](_page_12_Figure_0.jpeg)

![](_page_12_Figure_1.jpeg)

![](_page_13_Picture_264.jpeg)

![](_page_13_Picture_265.jpeg)